# **Princeton University**

**Computer Science 217: Introduction to Programming Systems**

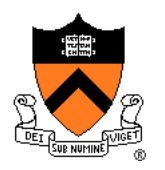

# **Number Systems and Number Representation**

- **Q**: Why do computer programmers confuse Christmas and Halloween?
- **A**: Because 25 Dec = 31 Oct

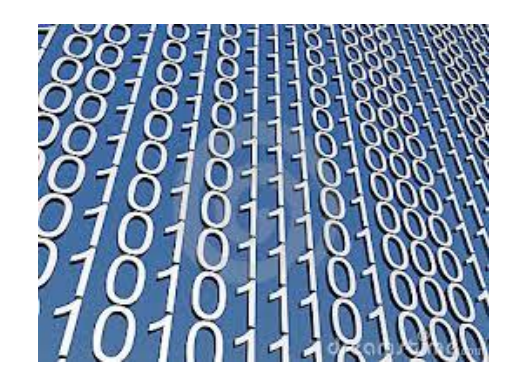

### **Goals of this Lecture**

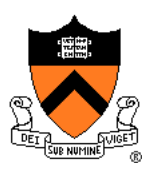

Help you learn (or refresh your memory) about:

- The binary, hexadecimal, and octal number systems
- Finite representation of unsigned integers
- Finite representation of signed integers
- Finite representation of rational (floating-point) numbers

### Why?

• A power programmer must know number systems and data representation to fully understand C' s **primitive data types**

> Primitive values and the operations on them

### **Agenda**

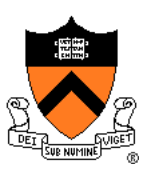

#### **Number Systems**

Finite representation of unsigned integers

- Finite representation of signed integers
- Finite representation of rational (floating-point) numbers

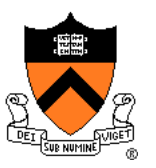

### **The Decimal Number System**

#### Name

• "decem" (Latin) ⇒ ten

#### **Characteristics**

- Ten symbols
	- **0 1 2 3 4 5 6 7 8 9**
- Positional
	- **2945 ≠ 2495**
	- $\cdot$  2945 = (2\*10<sup>3</sup>) + (9\*10<sup>2</sup>) + (4\*10<sup>1</sup>) + (5\*10<sup>0</sup>)

(Most) people use the decimal number system  $\leftarrow$  Why?

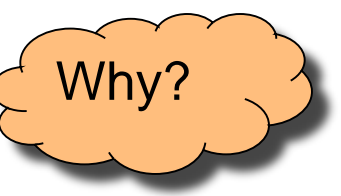

# **The Binary Number System**

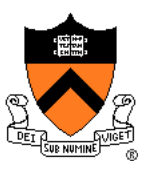

#### **binary**

*adjective:* being in a state of one of two mutually exclusive conditions such as on or off, true or false, molten or frozen, presence or absence of a signal. From Late Latin *bīnārius* ("consisting of two").

#### **Characteristics**

- Two symbols
	- **0 1**
- Positional
	- $\cdot$  1010<sub>B</sub>  $\neq$  1100<sub>B</sub>

Most (digital) computers use the binary number system

**Terminology** 

- **Bit**: a binary digit
- **Byte**: (typically) 8 bits
- **Nibble (or nybble)**: 4 bits <sup>5</sup>

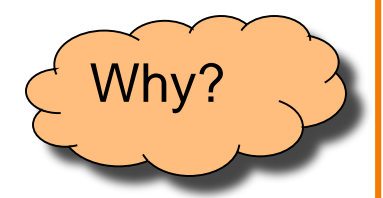

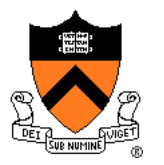

### **Decimal-Binary Equivalence**

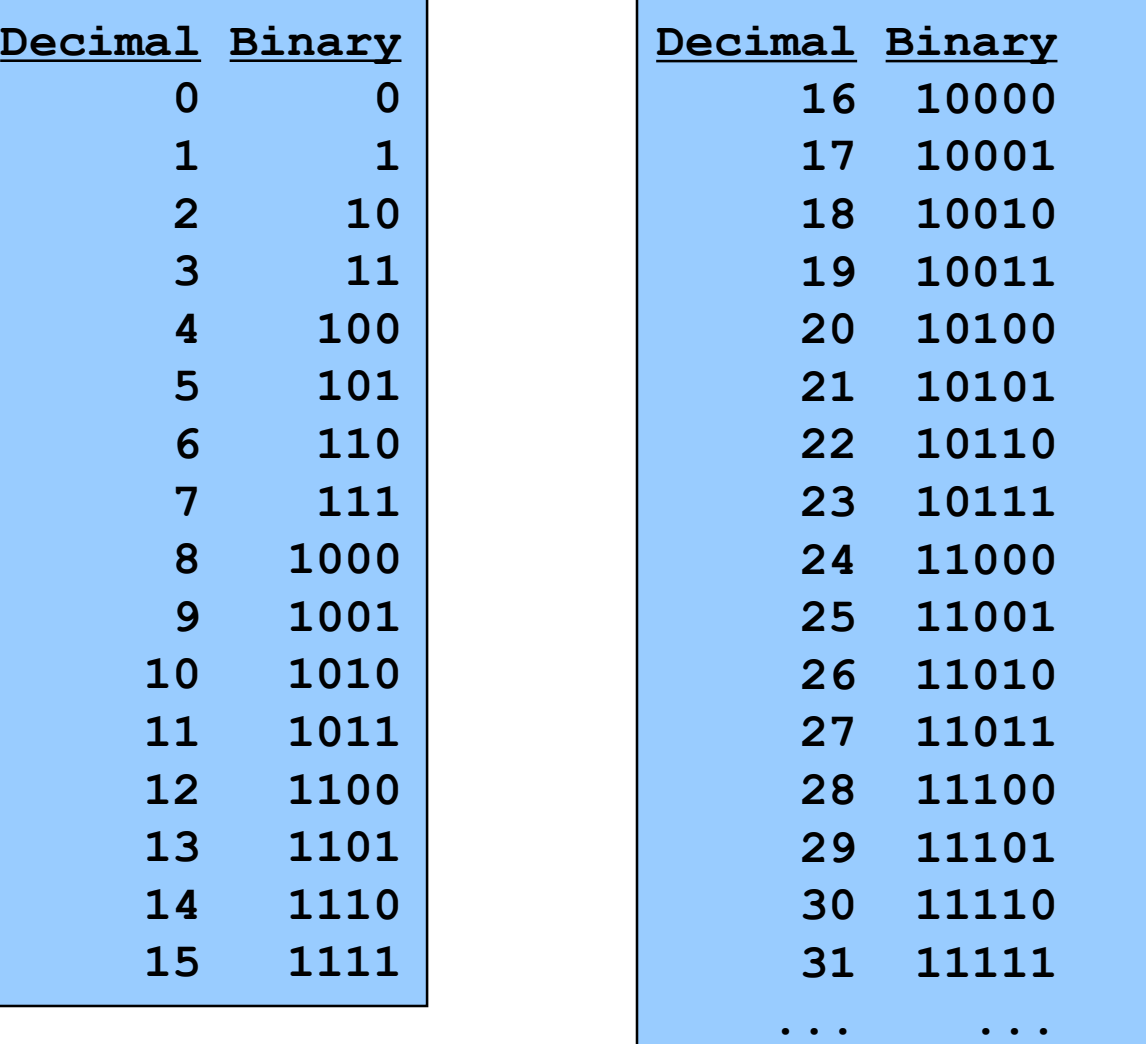

### **Decimal-Binary Conversion**

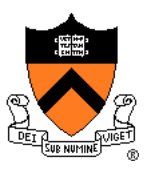

Binary to decimal: expand using positional notation

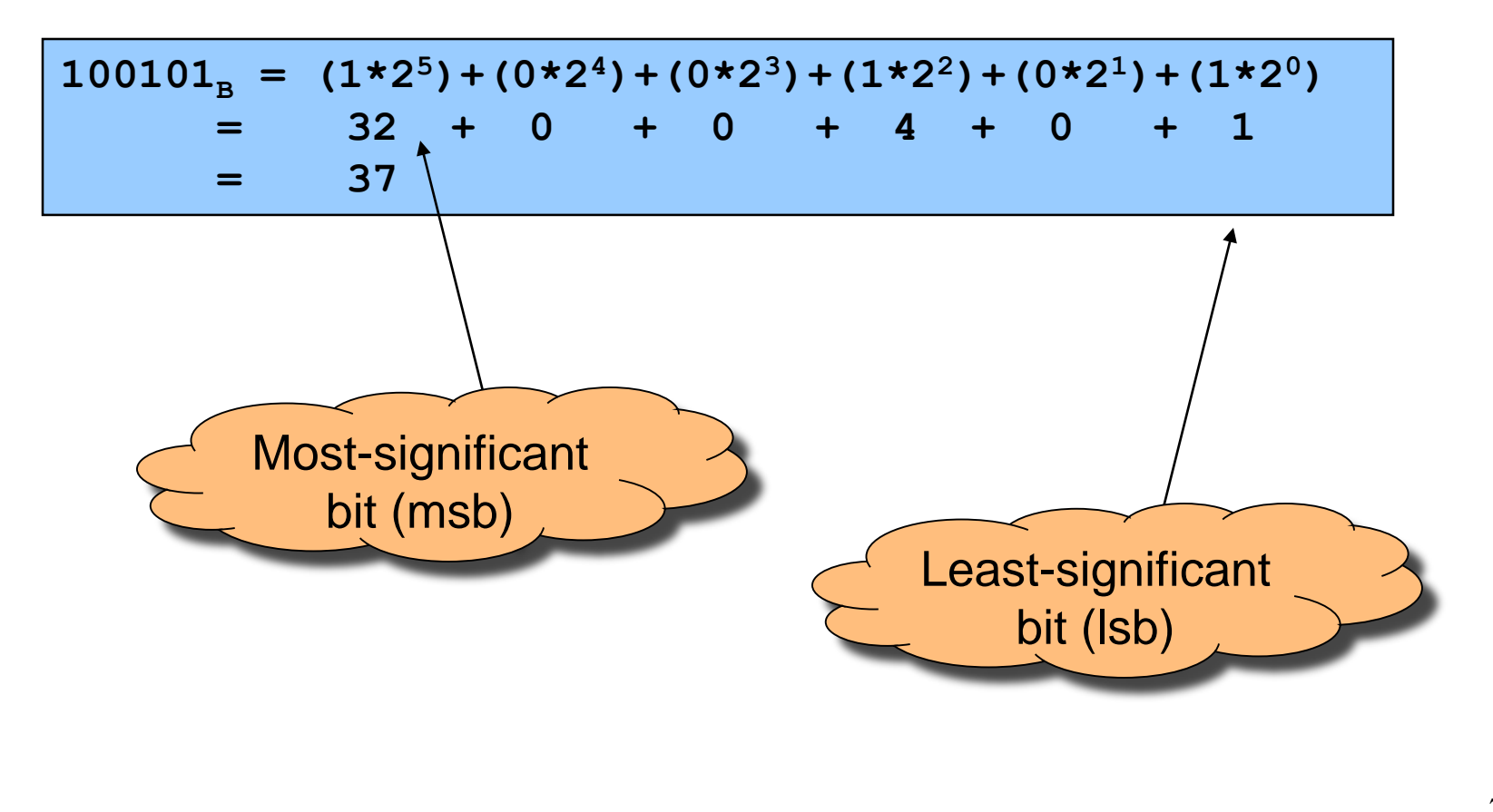

### **Decimal-Binary Conversion Integer**

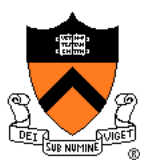

Binary to decimal: expand using positional notation Integer

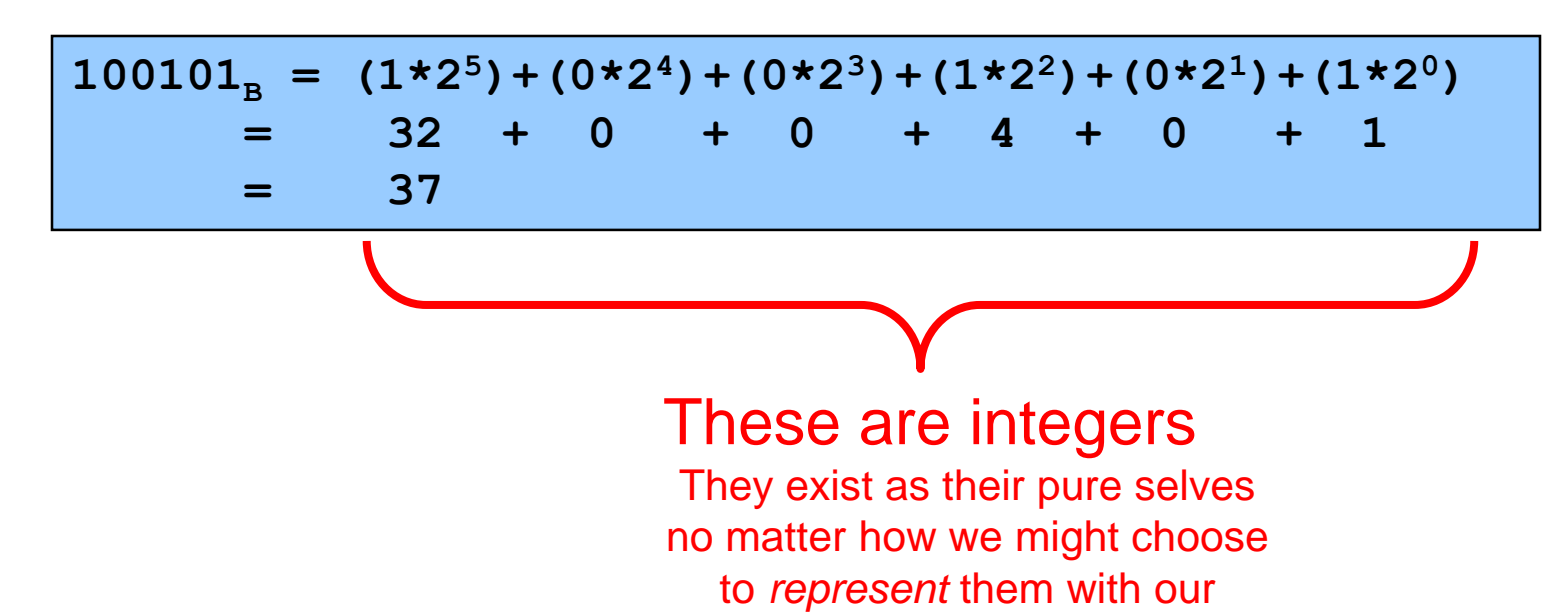

fingers or toes

### **Integer-Binary Conversion**

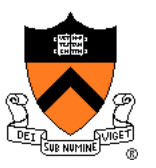

Integer to binary: do the reverse

• Determine largest power of  $2 \leq$  number; write template

 $37 = (3 \times 2^5) + (3 \times 2^4) + (3 \times 2^3) + (3 \times 2^2) + (3 \times 2^1) + (3 \times 2^0)$ 

• Fill in template

 $37 = (1 \times 2^5) + (0 \times 2^4) + (0 \times 2^3) + (1 \times 2^2) + (0 \times 2^1) + (1 \times 2^0)$ **-32 5 -4**  $100101<sub>B</sub>$ **-1 0**

### **Integer-Binary Conversion**

#### Integer to binary shortcut

• Repeatedly divide by 2, consider remainder

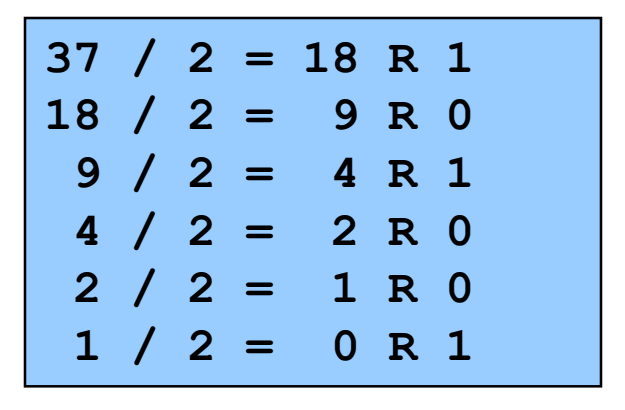

Read from bottom to top: 100101<sub>B</sub>

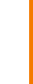

# **The Hexadecimal Number System**

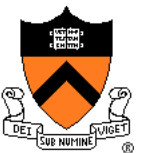

#### Name

- "hexa" (Greek) ⇒ six
- "decem" (Latin) ⇒ ten
- **Characteristics** 
	- Sixteen symbols
		- **0 1 2 3 4 5 6 7 8 9 A B C D E F**
	- Positional
		- $\cdot$  **A13D**<sub>H</sub>  $\neq$  3DA1<sub>H</sub>

Computer programmers often use hexadecimal

• In C: **0x** prefix (**0xA13D**, etc.)

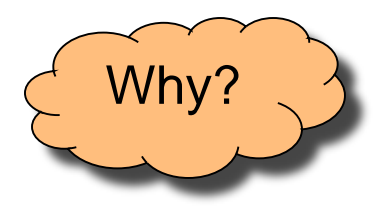

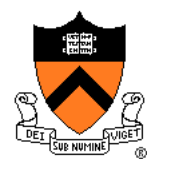

### **Decimal-Hexadecimal Equivalence**

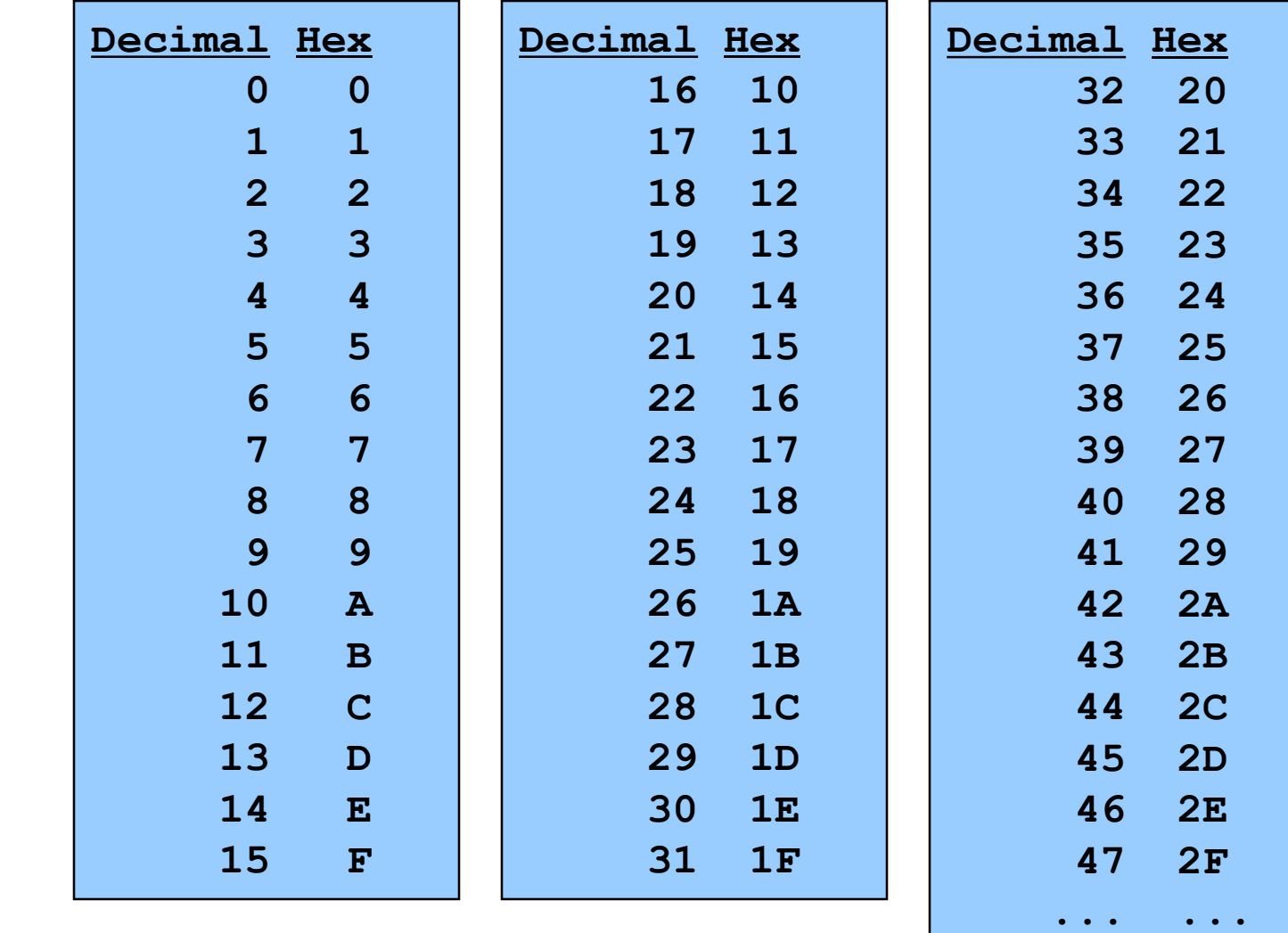

### **Integer-Hexadecimal Conversion**

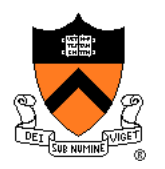

Hexadecimal to integer: expand using positional notation

$$
25H = (2*161) + (5*160)
$$
  
= 32 + 5  
= 37

Integer to hexadecimal: use the shortcut

**37 / 16 = 2 R 5 2 / 16 = 0 R 2**

Read from bottom to top:  $25<sub>H</sub>$ 

### **Binary-Hexadecimal Conversion**

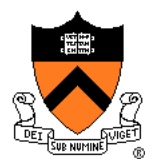

Observation:  $16<sup>1</sup> = 2<sup>4</sup>$ 

• Every 1 hexadecimal digit corresponds to 4 binary digits

Binary to hexadecimal

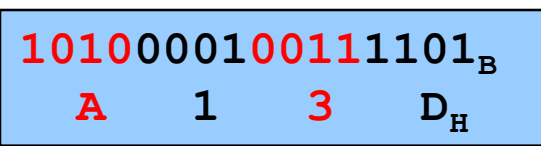

Hexadecimal to binary

**A 1 3 D<sup>H</sup> 1010000100111101<sup>B</sup>** Digit count in binary number not a multiple of  $4 \Rightarrow$ pad with zeros on left

Discard leading zeros from binary number if appropriate

Is it clear why programmers often use hexadecimal?

### **iClicker Question**

Q: Convert binary 101010 into decimal and hex

- A. 21 decimal, 1A hex
- B. 42 decimal, 2A hex
- C. 48 decimal, 32 hex
- D. 55 decimal, 4G hex

### **The Octal Number System**

#### Name

- "octo" (Latin) ⇒ eight
- **Characteristics** 
	- Eight symbols
		- **0 1 2 3 4 5 6 7**
	- Positional
		- $\cdot$  1743<sub>0</sub>  $\neq$  7314<sub>0</sub>

### Computer programmers often use octal (so does Mickey!)

• In C: **0** prefix (**01743**, etc.)

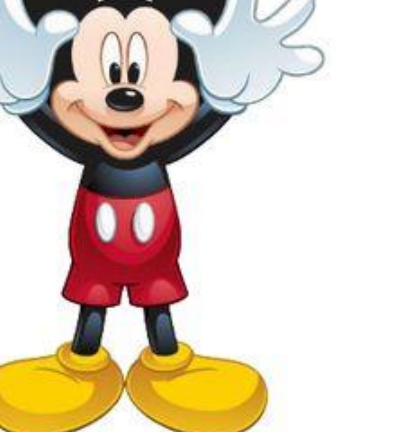

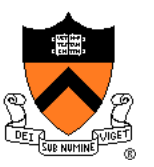

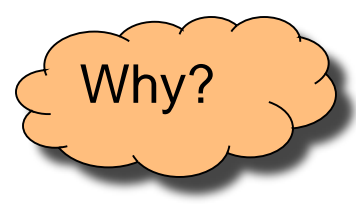

### **Agenda**

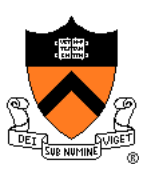

Number Systems

**Finite representation of unsigned integers**

Finite representation of signed integers

Finite representation of rational (floating-point) numbers

### **Integral Types in Java vs. C**

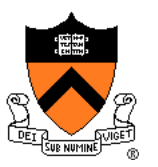

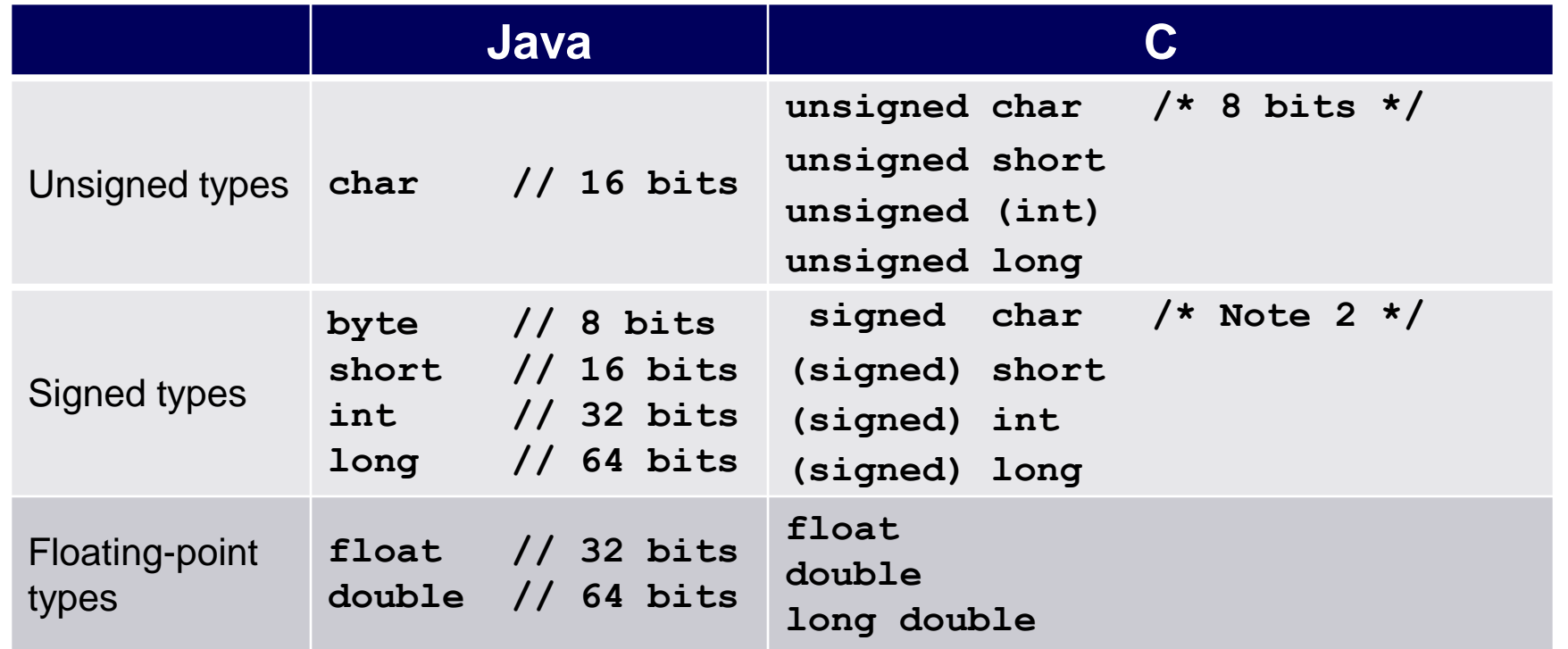

- 1. Not guaranteed by C, but on **courselab**, **char** = 8 bits, **short** = 16 bits, **int** = 32 bits,  $\text{long} = 64$  bits,  $\text{float} = 32$  bits,  $\text{double} = 64$  bits
- 2. Not guaranteed by C, but on **courselab**, **char** is signed

To understand C, must consider representation of both unsigned and signed integers

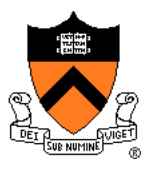

# **Representing Unsigned Integers**

#### **Mathematics**

- Range is 0 to ∞
- Computer programming
	- Range limited by computer' s **word** size
	- Word size is n bits  $\Rightarrow$  range is 0 to 2<sup>n</sup> 1
	- Exceed range ⇒ **overflow**

#### Typical computers today

•  $n = 32$  or 64, so range is 0 to  $2^{32} - 1$  or  $2^{64} - 1$  (huge!)

Pretend computer

•  $n = 4$ , so range is 0 to  $2^4 - 1$  (15)

Hereafter, assume word size  $=$  4

• All points generalize to word size  $= 64$ , word size  $= n$ 

### **Representing Unsigned Integers**

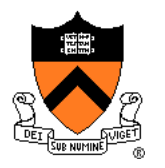

#### On pretend computer

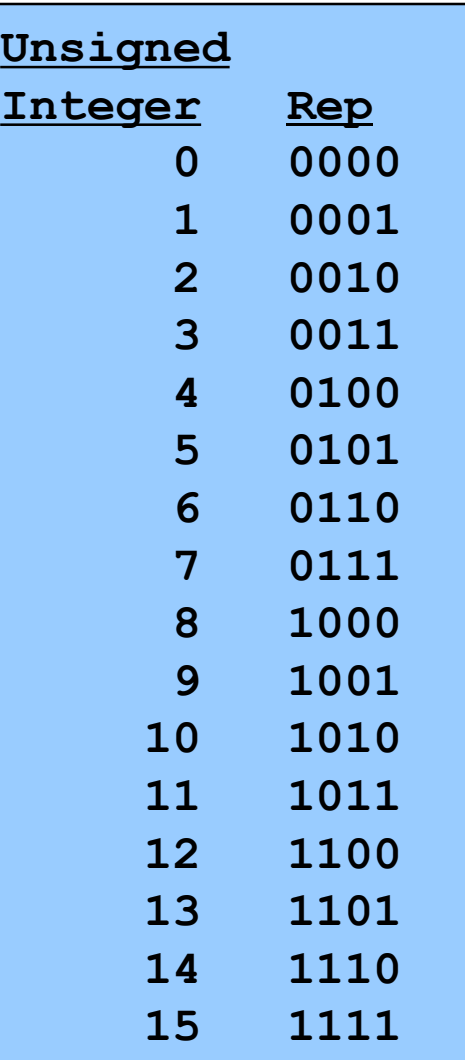

# **Adding Unsigned Integers**

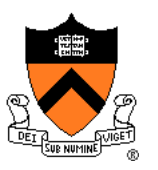

#### Addition

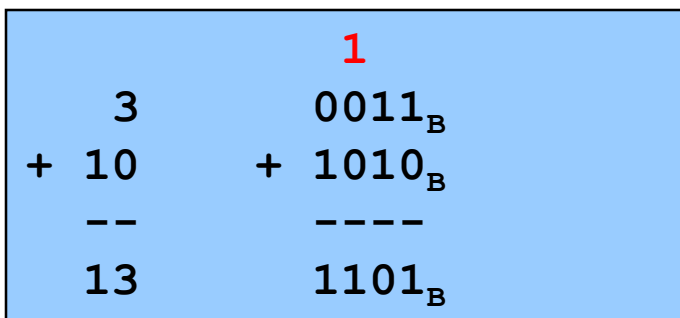

Start at right column Proceed leftward Carry 1 when necessary

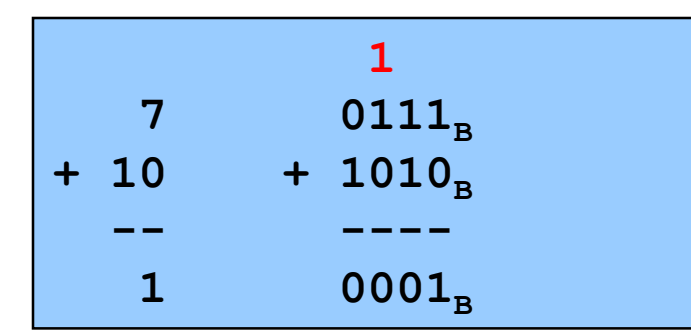

Results are mod 2<sup>4</sup>

Beware of overflow

How would you detect overflow programmatically?

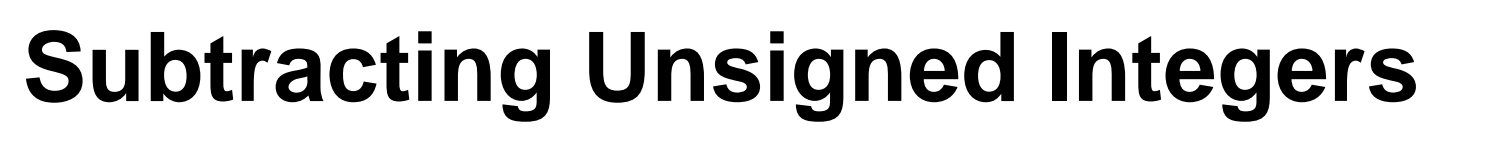

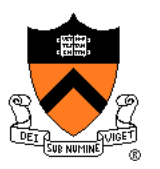

#### **Subtraction**

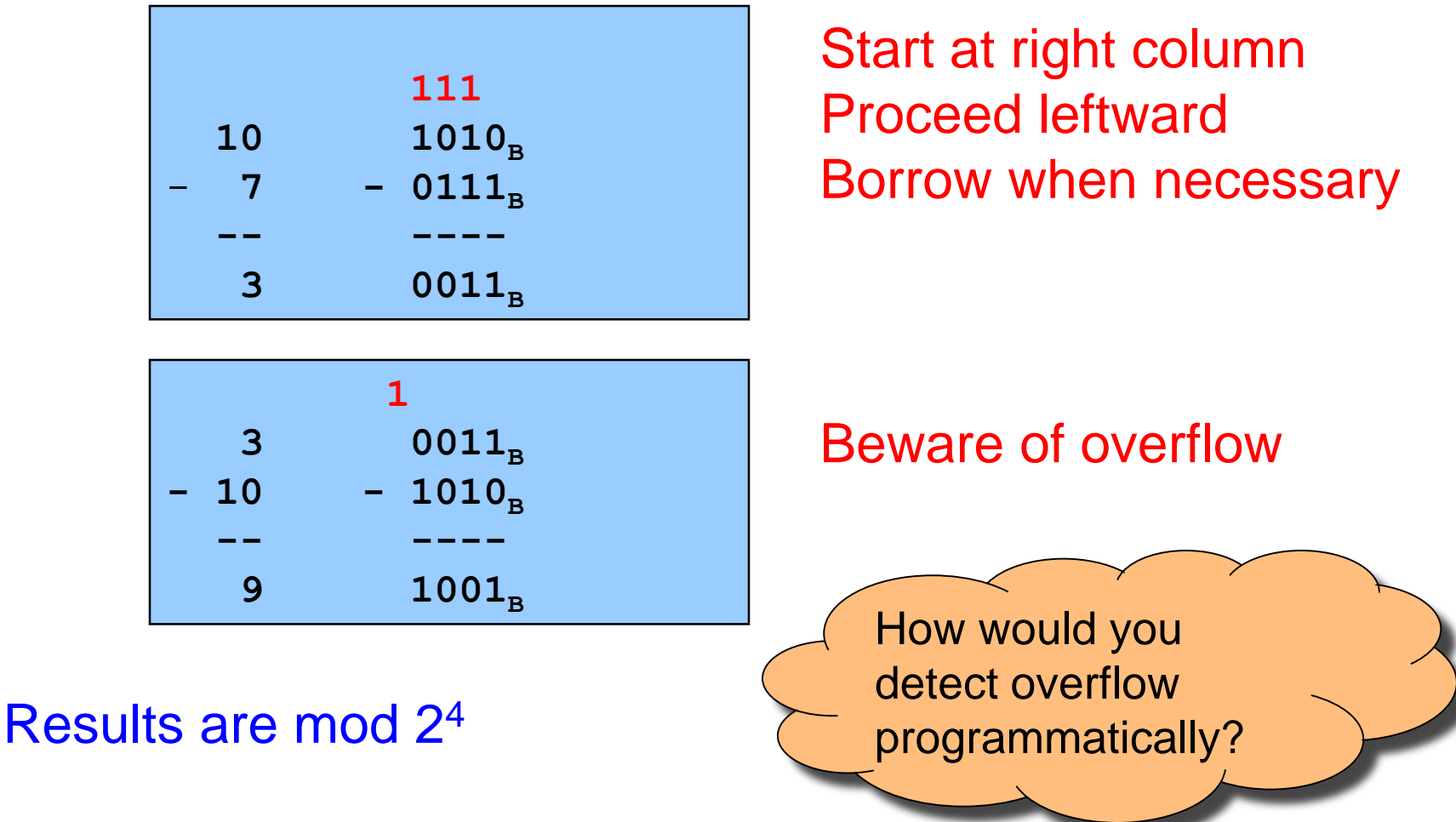

# **Shifting Unsigned Integers**

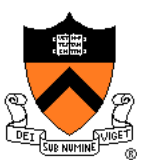

Bitwise right shift (>> in C): fill on left with zeros

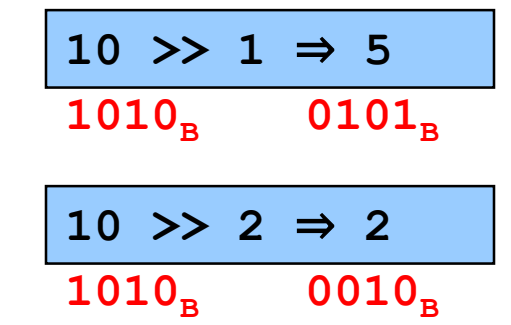

What is the effect arithmetically? (No fair looking ahead)

Bitwise left shift (<< in C): fill on right with zeros

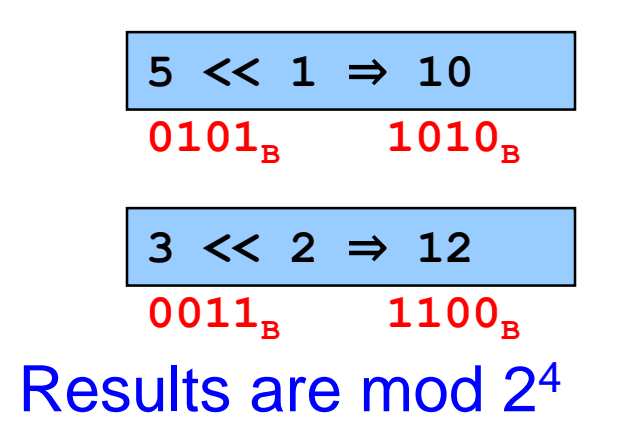

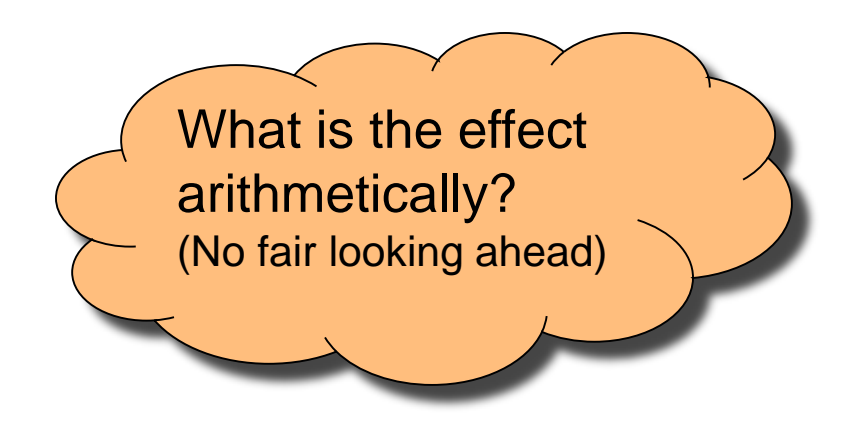

### **Other Operations on Unsigned Ints**

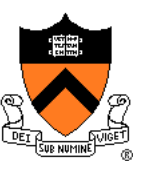

#### Bitwise NOT (~ in C)

• Flip each bit

$$
\frac{\sim 10 \Rightarrow 5}{1010_{\text{B}} \quad 0101_{\text{B}}}
$$

#### Bitwise AND (& in C)

• Logical AND corresponding bits

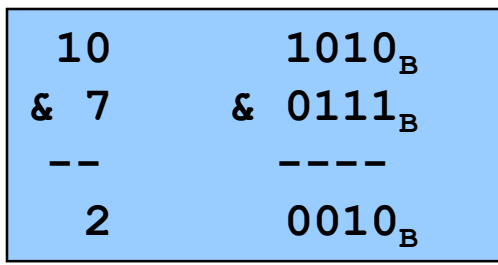

### Useful for setting selected bits to 0

### **Other Operations on Unsigned Ints**

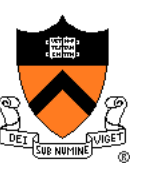

#### Bitwise OR: (| in C)

• Logical OR corresponding bits

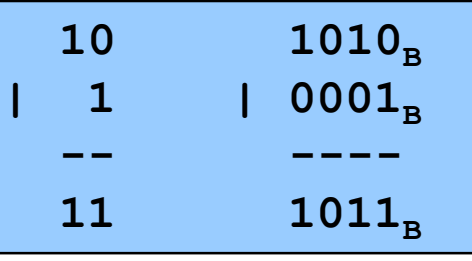

Useful for setting selected bits to 1

#### Bitwise exclusive OR (^ in C)

• Logical exclusive OR corresponding bits

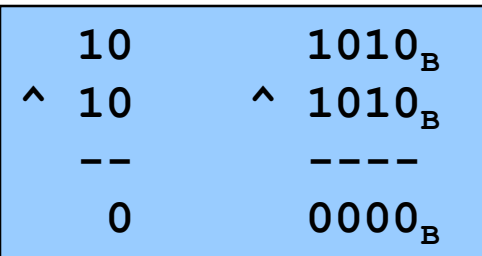

 $x \wedge x$  sets all bits to 0

### **iClicker Question**

Q: How do you set bit "n" (counting Isb=0) of **unsigned** variable "u" to zero?

A. u  $&=(0 \le n);$ 

- B. u  $= (1 \le n);$
- C. u  $< -(1 < n);$

D. u  $=$   $\sim$  (1 << n);

E.  $u = -u \wedge (1 \ll n);$ 

### **Aside: Using Bitwise Ops for Arith**

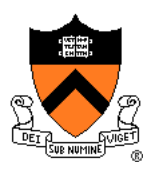

Can use <<, >>, and & to do some arithmetic efficiently

- $x * 2^y == x << y$ 
	- $\cdot$   $3 \times 4 = 3 \times 2^2 = 3 \times 2 \implies 12$
- **x / 2<sup>y</sup>== x >> y**
	- $\cdot$  **13/4** = **13/2<sup>2</sup>** = **13>>2**  $\Rightarrow$  **3**
- $x \, \text{\$} 2^y == x \, \text{\&} (2^y 1)$ 
	- $\cdot$  13%4 = 13%2<sup>2</sup> = 13&(2<sup>2</sup>-1)  $= 13.63 \Rightarrow 1$

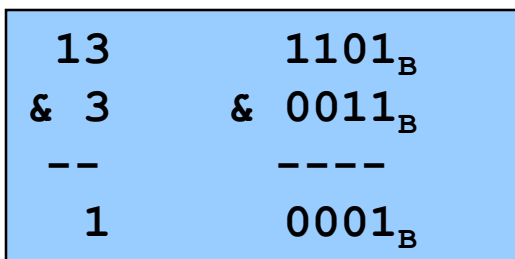

Fast way to **multiply** by a power of 2

Fast way to **divide unsigned** by power of 2

Fast way to **mod** by a power of 2

Many compilers will do these transformations automatically!

# **Aside: Example C Program**

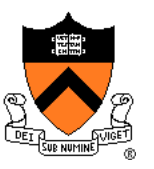

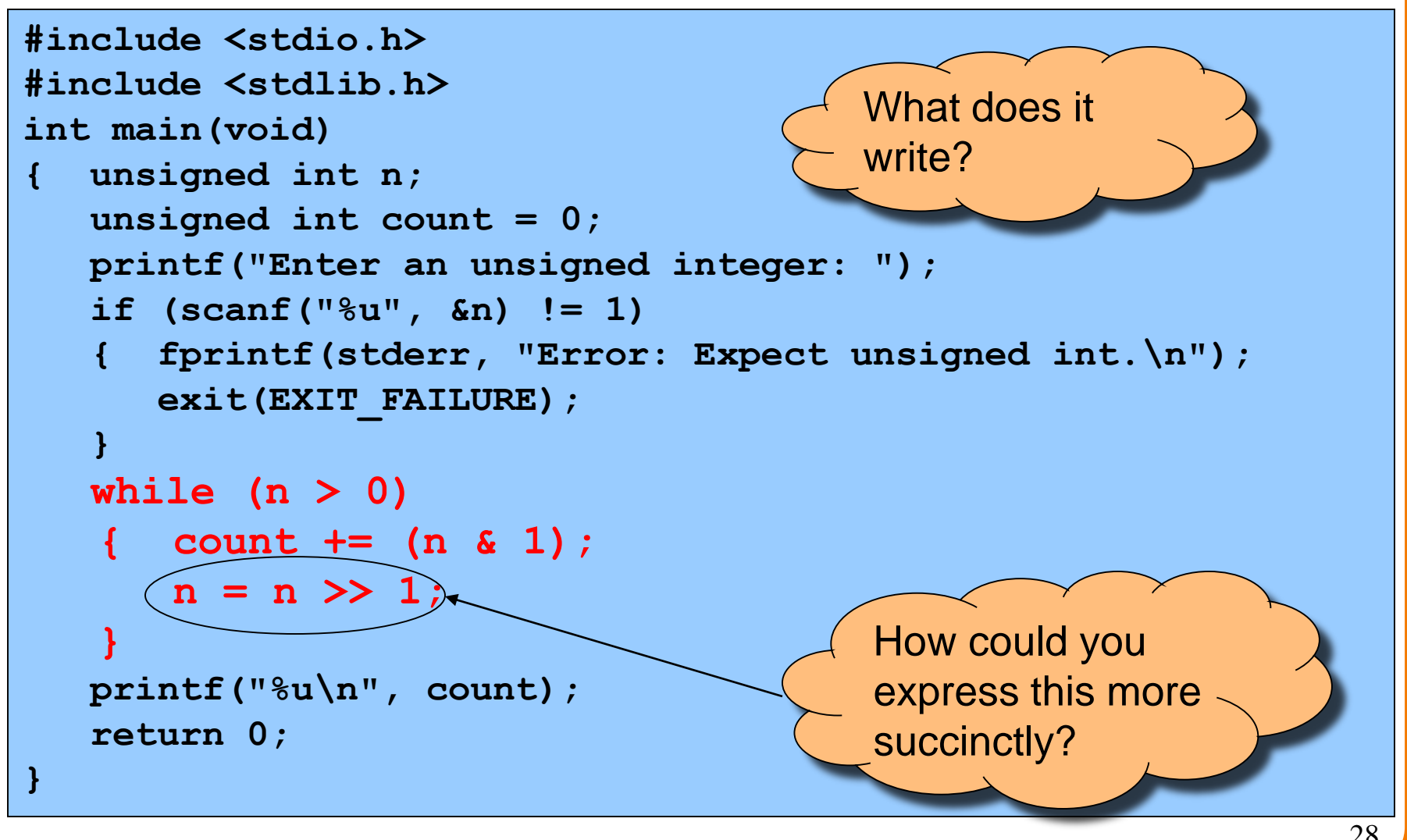

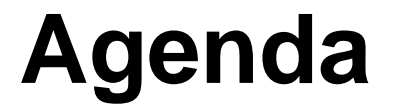

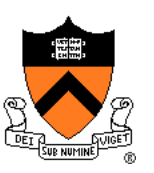

Number Systems

Finite representation of unsigned integers

#### **Finite representation of signed integers**

Finite representation of rational (floating-point) numbers

### **Sign-Magnitude**

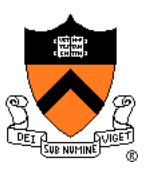

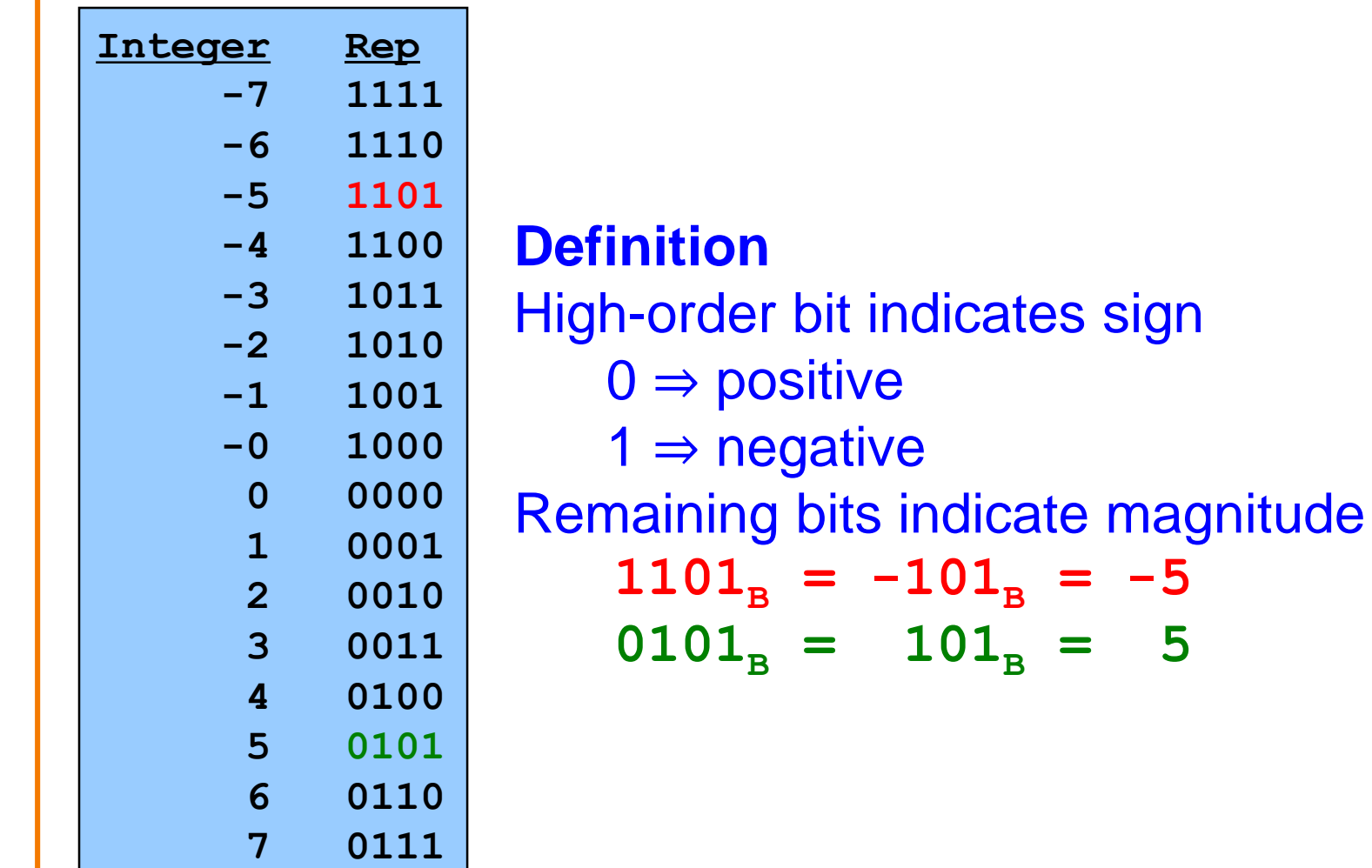

30

### **Sign-Magnitude (cont.)**

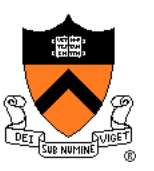

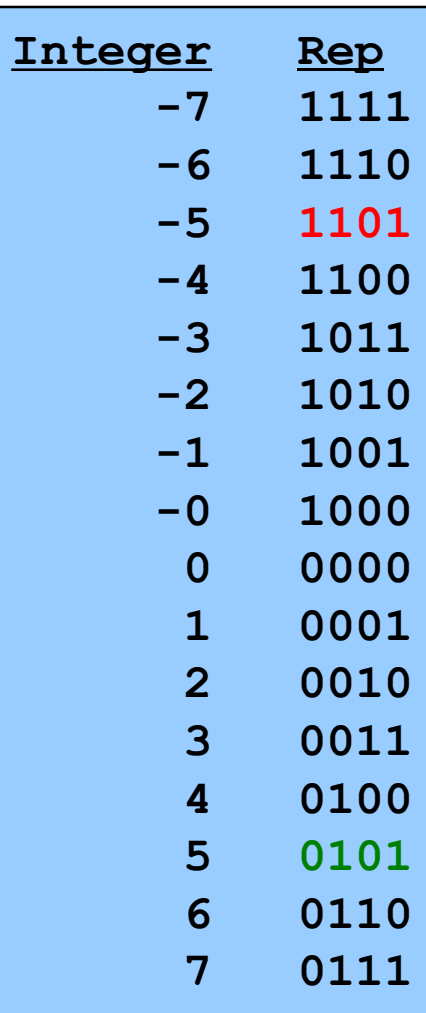

**Computing negative**  $neg(x) = flip high order bit of x$  $neg(0101_B) = 1101_B$  $neq(1101<sub>B</sub>) = 0101<sub>B</sub>$ 

#### **Pros and cons**

- + easy for people to understand
- + symmetric
- two representations of zero
- need different algorithms to add signed and unsigned numbers

# **Ones**' **Complement**

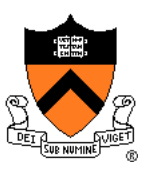

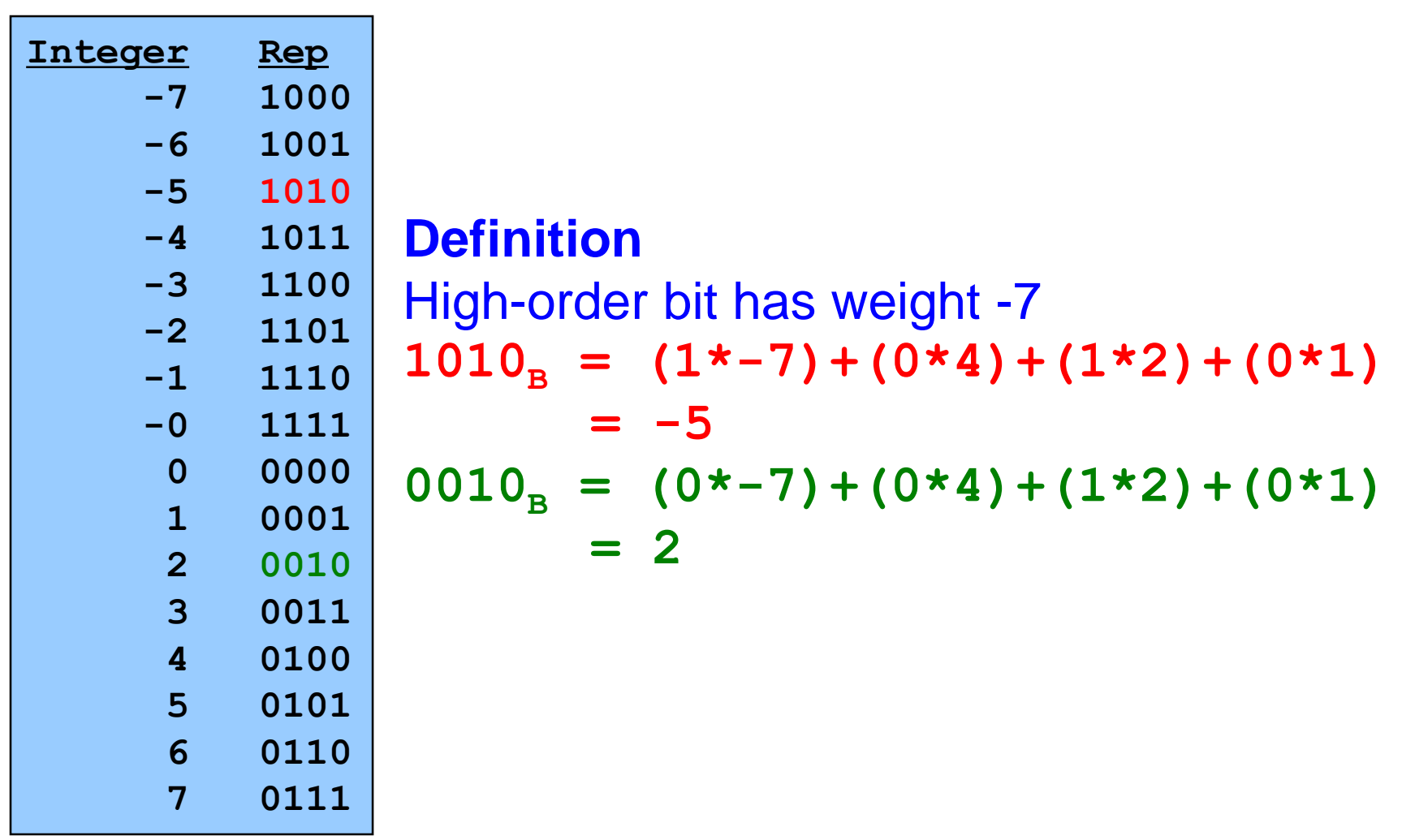

# **Ones**' **Complement (cont.)**

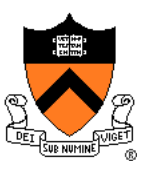

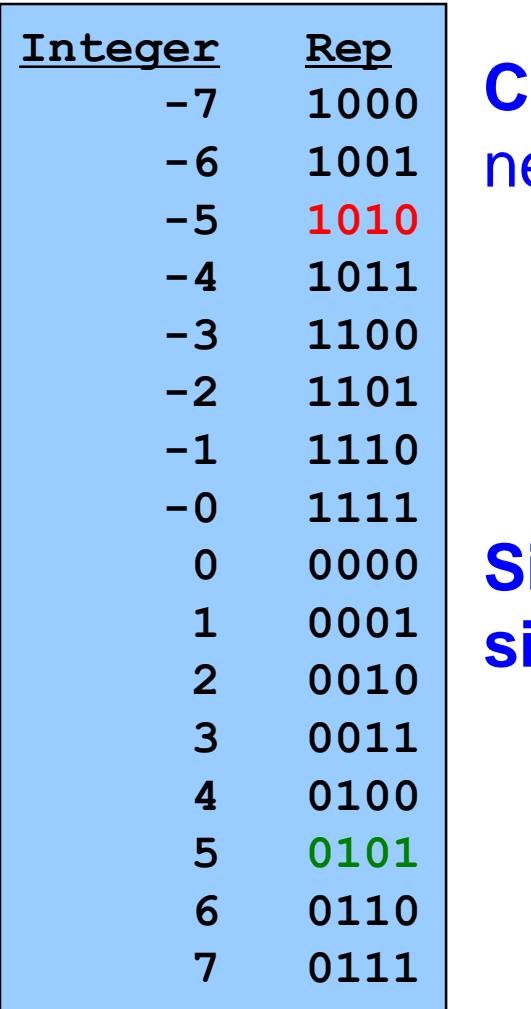

**Computing negative**  $eg(x) = -x$  $neg(0101_B) = 1010_B$  $neg(1010_B) = 0101_B$ 

**Similar pros and cons to sign-magnitude**

# **Two**'**s Complement**

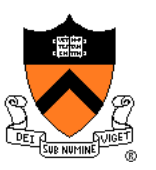

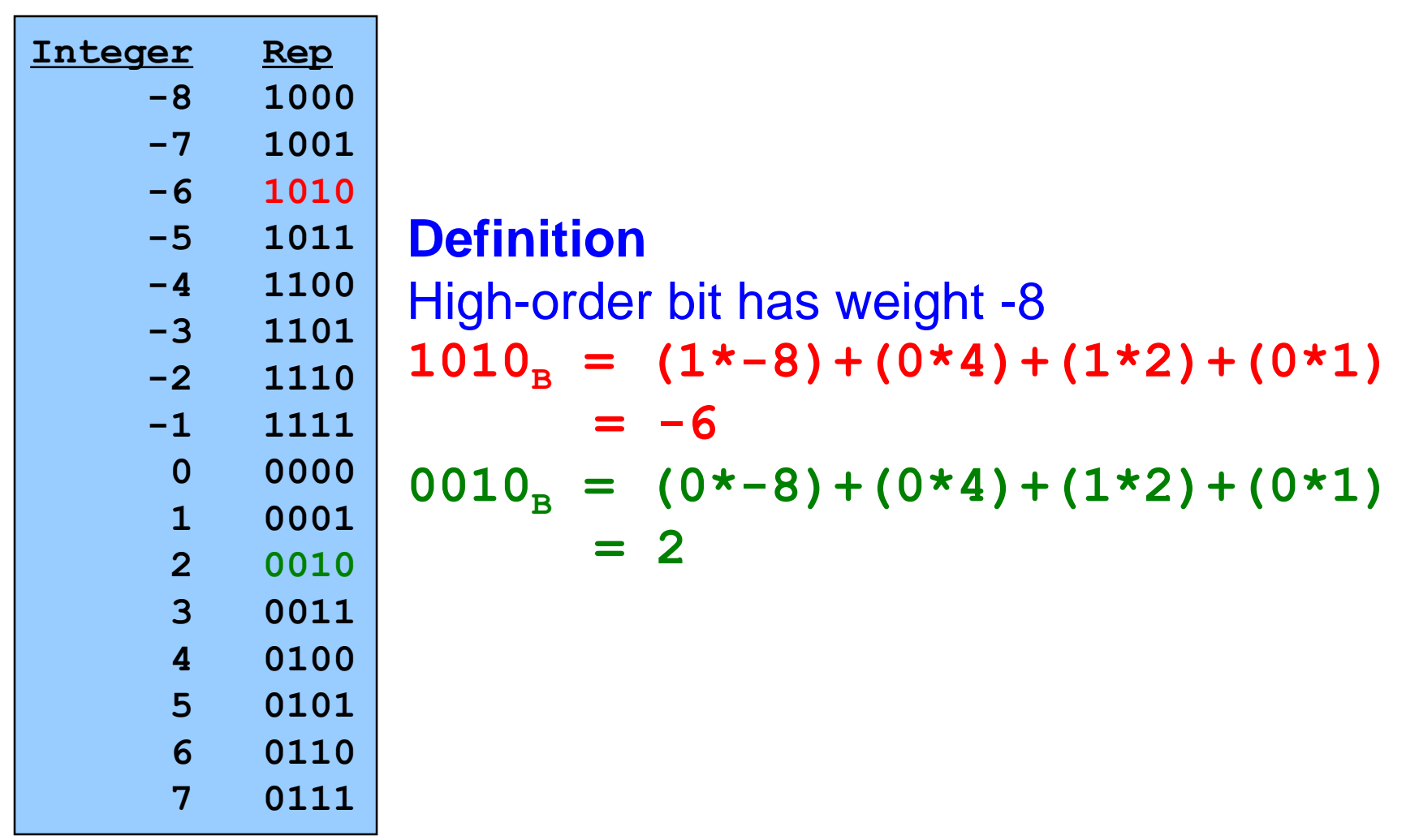

### **Two's Complement (cont.)**

![](_page_34_Picture_1.jpeg)

![](_page_34_Picture_110.jpeg)

**Computing negative**  $neg(x) = -x + 1$  $neg(x) = onescomp(x) + 1$  $neg(0101<sub>B</sub>) = 1010<sub>B</sub> + 1 = 1011<sub>B</sub>$  $neg(1011_B) = 0100_B + 1 = 0101_B$ **Pros and cons** - not symmetric + one representation of zero + same algorithm adds unsigned numbers or signed numbers

### **Two's Complement (cont.)**

![](_page_35_Picture_1.jpeg)

Almost all computers today use two's complement to represent signed integers

• Arithmetic is easy!

Is it after 1980? OK, then we're surely two's complement

![](_page_35_Picture_5.jpeg)

Hereafter, assume two's complement

### **Adding Signed Integers**

![](_page_36_Picture_1.jpeg)

![](_page_36_Figure_2.jpeg)

### **Subtracting Signed Integers**

![](_page_37_Picture_1.jpeg)

**1 22 3 0011<sup>B</sup>**  $-$  **4**  $-$  **0100**<sub>B</sub> **-- ----**  $-1$  1111<sub>B</sub>  $3 \t 0011_B$ <br>+ -4 + 1100<sub>p</sub>  $+ 1100<sub>B</sub>$ **-- ----**  $-1$  1111<sub>B</sub> **111**  Perform subtraction with borrows Compute two' s comp or and add

![](_page_37_Picture_127.jpeg)

![](_page_37_Picture_128.jpeg)

![](_page_37_Picture_129.jpeg)

### **Negating Signed Ints: Math**

![](_page_38_Picture_1.jpeg)

**Question**: Why does two's comp arithmetic work?

Answer:  $[-b] \mod 2^4 = [\text{twoscopy} (b)] \mod 2^4$ 

$$
[-b]
$$
 mod 2<sup>4</sup>  
\n=  $[2^4 - b]$  mod 2<sup>4</sup>  
\n=  $[2^4 - 1 - b + 1]$  mod 2<sup>4</sup>  
\n=  $[ (2^4 - 1 - b) + 1]$  mod 2<sup>4</sup>  
\n= [onescomp(b) + 1] mod 2<sup>4</sup>  
\n= [twoscomp(b)] mod 2<sup>4</sup>

See Bryant & O'Hallaron book for much more info

![](_page_39_Picture_0.jpeg)

![](_page_39_Picture_1.jpeg)

#### **And so**:

 $[a - b] \mod 2^4 = [a + twoscomp(b)] \mod 2^4$ 

$$
[a - b] \mod 2^4
$$
  
=  $[a + 2^4 - b] \mod 2^4$   
=  $[a + 2^4 - 1 - b + 1] \mod 2^4$   
=  $[a + (2^4 - 1 - b) + 1] \mod 2^4$   
=  $[a + \text{onescomp}(b) + 1] \mod 2^4$   
=  $[a + \text{troscomp}(b)] \mod 2^4$ 

See Bryant & O' Hallaron book for much more info

# **Shifting Signed Integers**

![](_page_40_Picture_1.jpeg)

Bitwise left shift (<< in C): fill on right with zeros

![](_page_40_Figure_3.jpeg)

Bitwise **arithmetic** right shift: fill on left **with sign bit**

![](_page_40_Figure_5.jpeg)

#### Results are mod 2<sup>4</sup>

\* The C language does not provide an arithmetic right shift operator, although the hardware (machine language) does.

# **Shifting Signed Integers (cont.)**

![](_page_41_Picture_1.jpeg)

Bitwise **logical** right shift: fill on left **with zeros**

![](_page_41_Figure_3.jpeg)

![](_page_41_Picture_4.jpeg)

#### In C, right shift (>>) could be logical or arithmetic

- Not specified by C90 standard
- Compiler designer decides (typically it's logical right shift)

**Best to avoid shifting signed integers**

![](_page_42_Picture_0.jpeg)

# **Other Operations on Signed Ints**

#### Bitwise NOT (~ in C)

• Same as with unsigned ints

### Bitwise AND (& in C)

• Same as with unsigned ints

#### Bitwise OR: (| in C)

• Same as with unsigned ints

#### Bitwise exclusive OR (^ in C)

• Same as with unsigned ints

#### **Best to avoid with signed integers**

![](_page_43_Picture_0.jpeg)

![](_page_43_Picture_1.jpeg)

Number Systems

Finite representation of unsigned integers

Finite representation of signed integers

**Finite representation of rational (floating-point) numbers**

### **Rational Numbers**

#### **Mathematics**

- A **rational** number is one that can be expressed as the **ratio** of two integers
- Unbounded range and precision

#### Computer science

- Finite range and precision
- Approximate using **floating point** number

### **Floating Point Numbers**

![](_page_45_Picture_1.jpeg)

Like scientific notation: e.g., *c* is  $2.99792458 \times 10^8$  m/s

This has the form (multiplier)  $\times$  (base)<sup>(power)</sup>

#### In the computer,

- Multiplier is called mantissa
- Base is almost always 2
- Power is called exponent

# **IEEE Floating Point Representation**

![](_page_46_Picture_1.jpeg)

#### Common finite representation: **IEEE floating point**

- More precisely: ISO/IEEE 754 standard
- Using 32 bits (type float in C):
	- 1 bit: sign (0⇒positive, 1⇒negative)
	- 8 bits: exponent + 127
	- 23 bits: binary fraction of the form 1.*bbbbbbbbbbbbbbbbbbbbbbb*

#### Using 64 bits (type double in C):

- 1 bit: sign (0⇒positive, 1⇒negative)
- 11 bits: exponent + 1023
- 52 bits: binary fraction of the form 1.*bbbbbbbbbbbbbbbbbbbbbbbbbbbbbbbbbbbbbbbbbbbbbbbbbbbb*

### **Floating Point Example**

![](_page_47_Picture_1.jpeg)

Sign (1 bit):

• 1  $\Rightarrow$  negative

**11000001110110110000000000000000**

32-bit representation

#### Exponent (8 bits):

- $\cdot$  10000011<sub>B</sub> = 131
- **131 – 127 = 4**

Fraction (23 bits): also called "mantissa"

- **1.10110110000000000000000<sup>B</sup>**
- $\bullet$  1 +  $(1 \times 2^{-1}) + (0 \times 2^{-2}) + (1 \times 2^{-3}) + (1 \times 2^{-4}) + (0 \times 2^{-5}) + (1 \times 2^{-5})$ **<sup>6</sup>)+(1\*2-7) = 1.7109375**

Number:

• **-1.7109375 \* 2<sup>4</sup> = -27.375**

# **When was floating-point invented?**

![](_page_48_Picture_1.jpeg)

#### Answer: long before computers!

#### mantissa

#### *noun*

decimal part of a logarithm, 1865, from Latin *mantisa* "a worthless addition, makeweight," perhaps a Gaulish word introduced into Latin via Etruscan (cf. Old Irish *meit*, Welsh *maint* "size").

![](_page_48_Picture_56.jpeg)

### **Floating Point Consequences**

![](_page_49_Picture_1.jpeg)

"Machine epsilon": smallest positive number you can add to 1.0 and get something other than 1.0

#### For float:  $\varepsilon \approx 10^{-7}$

- No such number as 1,000000001
- Rule of thumb: "almost 7 digits of precision"

For double:  $\varepsilon \approx 2 \times 10^{-16}$ 

• Rule of thumb: "not quite 16 digits of precision"

These are all *relative* numbers

# **Floating Point Consequences, cont**

Decimal number system can represent only some rational numbers with finite digit count

• Example: 1/3 *cannot* be represented

Binary number system can represent only some rational numbers with finite digit count

• Example: 1/5 *cannot* be represented

#### Beware of **roundoff error**

- Error resulting from inexact representation
- Can accumulate
- Be careful when comparing two floating-point numbers for equality

![](_page_50_Picture_136.jpeg)

![](_page_50_Picture_137.jpeg)

![](_page_50_Picture_12.jpeg)

### **iClicker Question**

Q: What does the following code print?

```
double sum = 0.0;
int i;
for (i = 0; i < 10; i++)
   sum += 0.1;
if (sum == 1.0)
  printf("All good!\n");
else
   printf("Yikes!\n");
```
A. All good!

B. Yikes!

C. Code crashes

D. Code enters an infinite loop

### **Summary**

![](_page_52_Picture_1.jpeg)

The binary, hexadecimal, and octal number systems Finite representation of unsigned integers Finite representation of signed integers Finite representation of rational (floating-point) numbers

#### Essential for proper understanding of

- C primitive data types
- Assembly language
- Machine language